## **Overview of Student Directions**

This document outlines the directions in the first section of each student's test. The text in this document reflects exactly what students will see when taking the MCA. Students review these directions after they sign in and before they begin each test. Text-to-speech is available for the directions in all subjects. If students need any of these directions repeated during testing, a transcript is included for Test Monitors in the *Testing Directions: Online*.

Students can navigate between different student directions pages as needed. For reading and mathematics, once students navigate past the student directions, they cannot go back to them. For science, the student directions are embedded in the first section so students can go back to them throughout the first section as needed.

Note: In this document, screenshots are only shown for each subject if the information on the screen differs; for the majority, the only difference is the content of the sample item reflected.

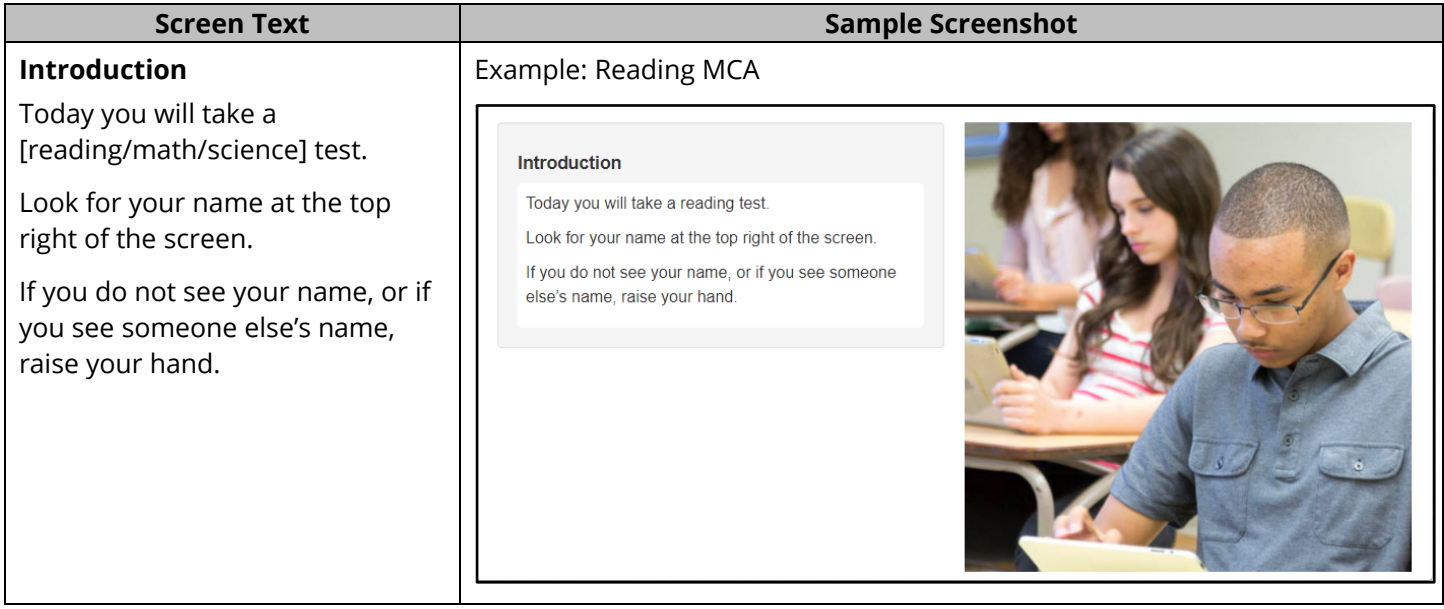

## **Calculators** [Mathematics and Science MCA only]

[For mathematics grades 3–8] Your test will have an online calculator available when a calculator may be used.

Handheld calculators are NOT allowed.

[For mathematics grade 11] Your test has an online calculator available.

You may also use a handheld calculator.

[For science] Your test will have an online calculator available when a calculator may be used.

You may also use a handheld calculator.

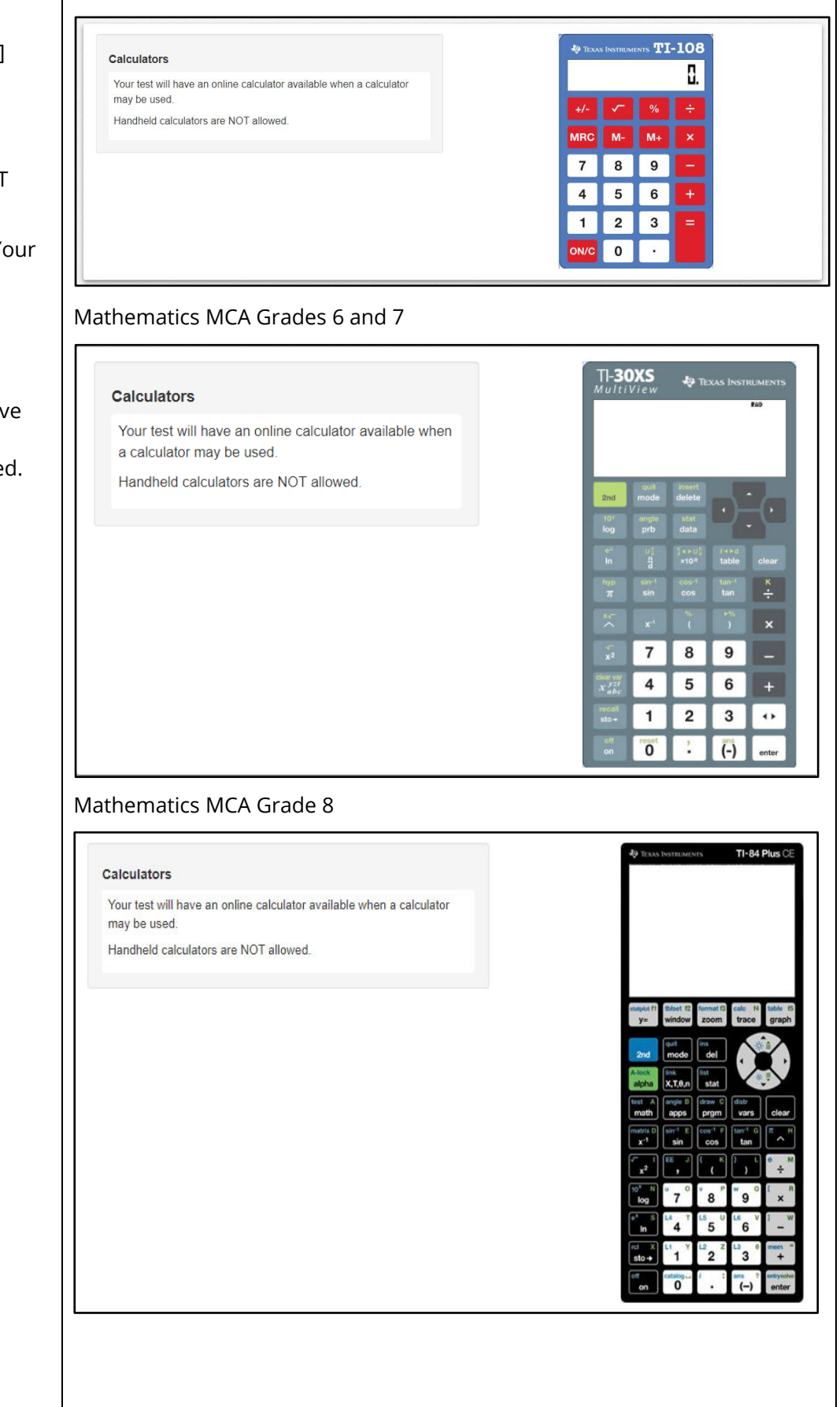

Mathematics MCA Grades 3–5

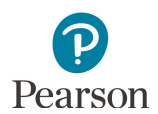

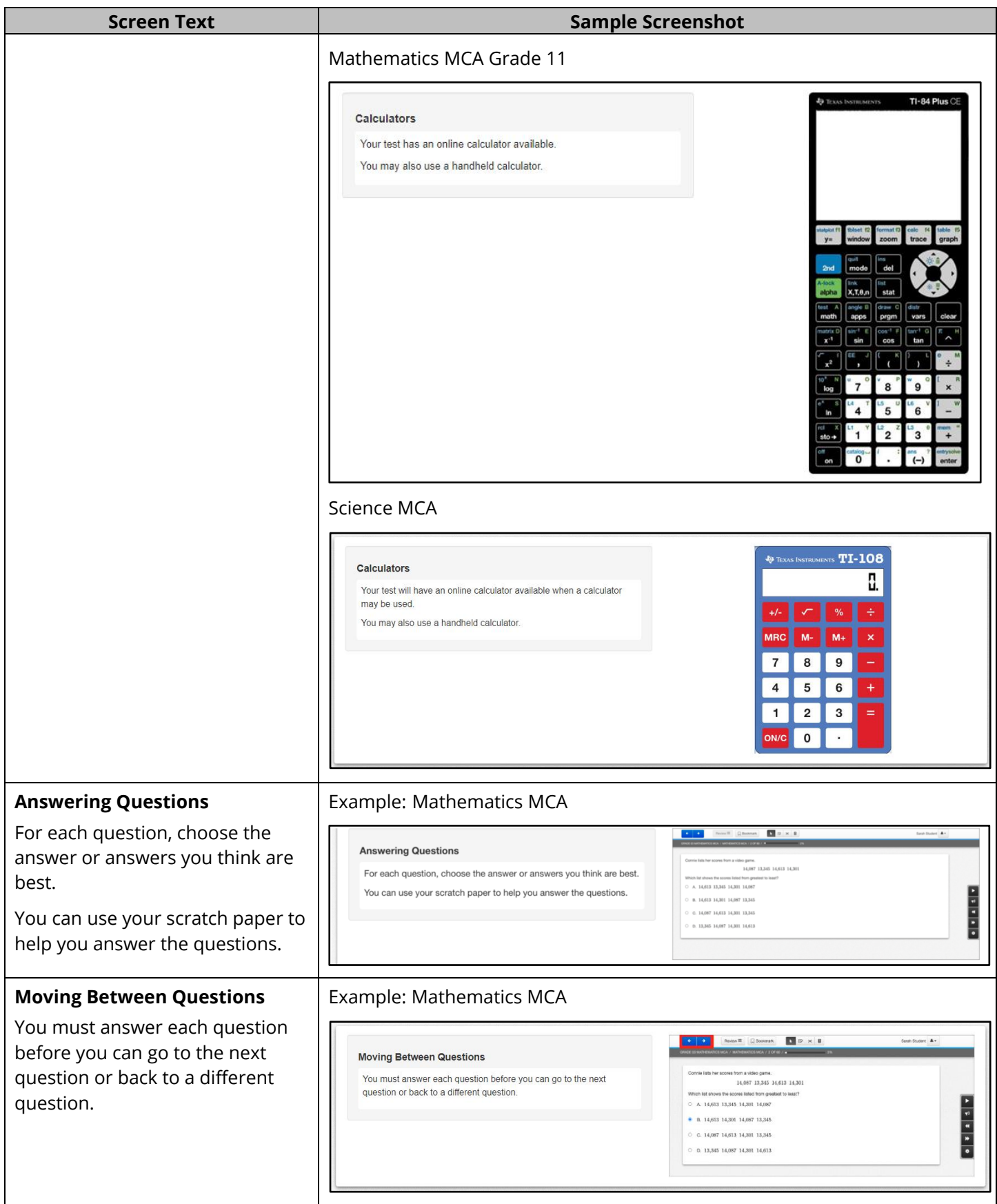

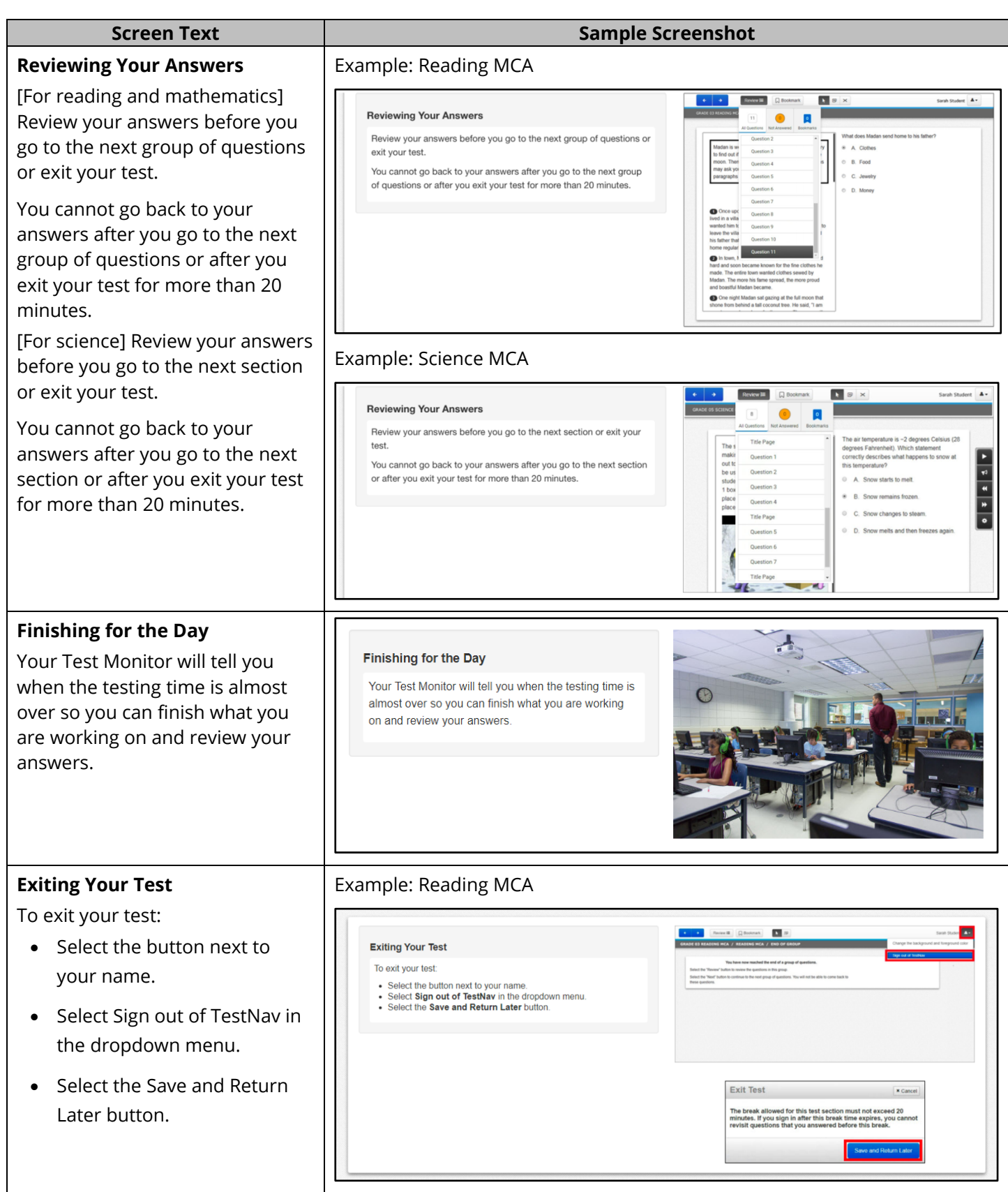

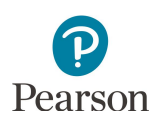

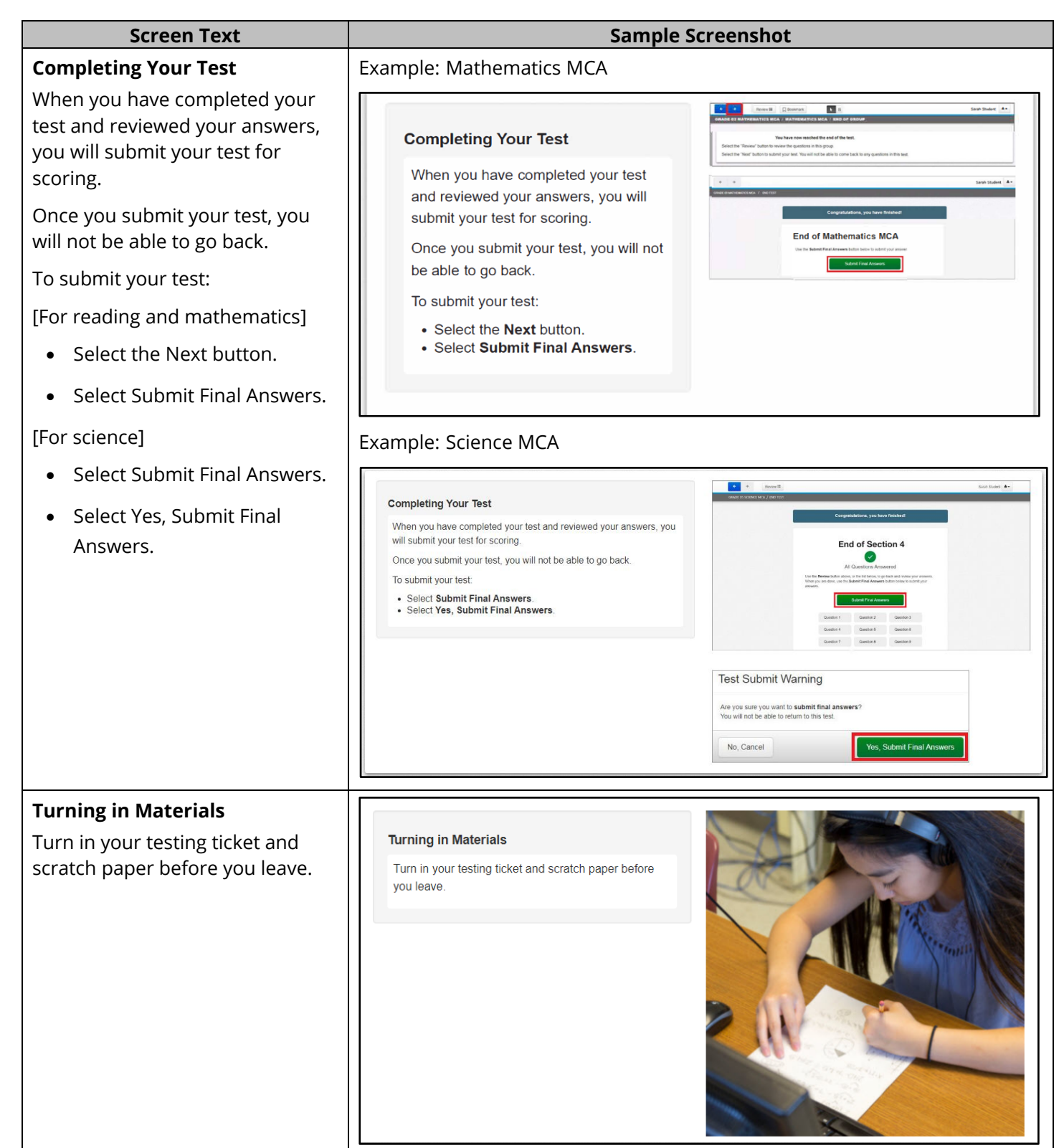

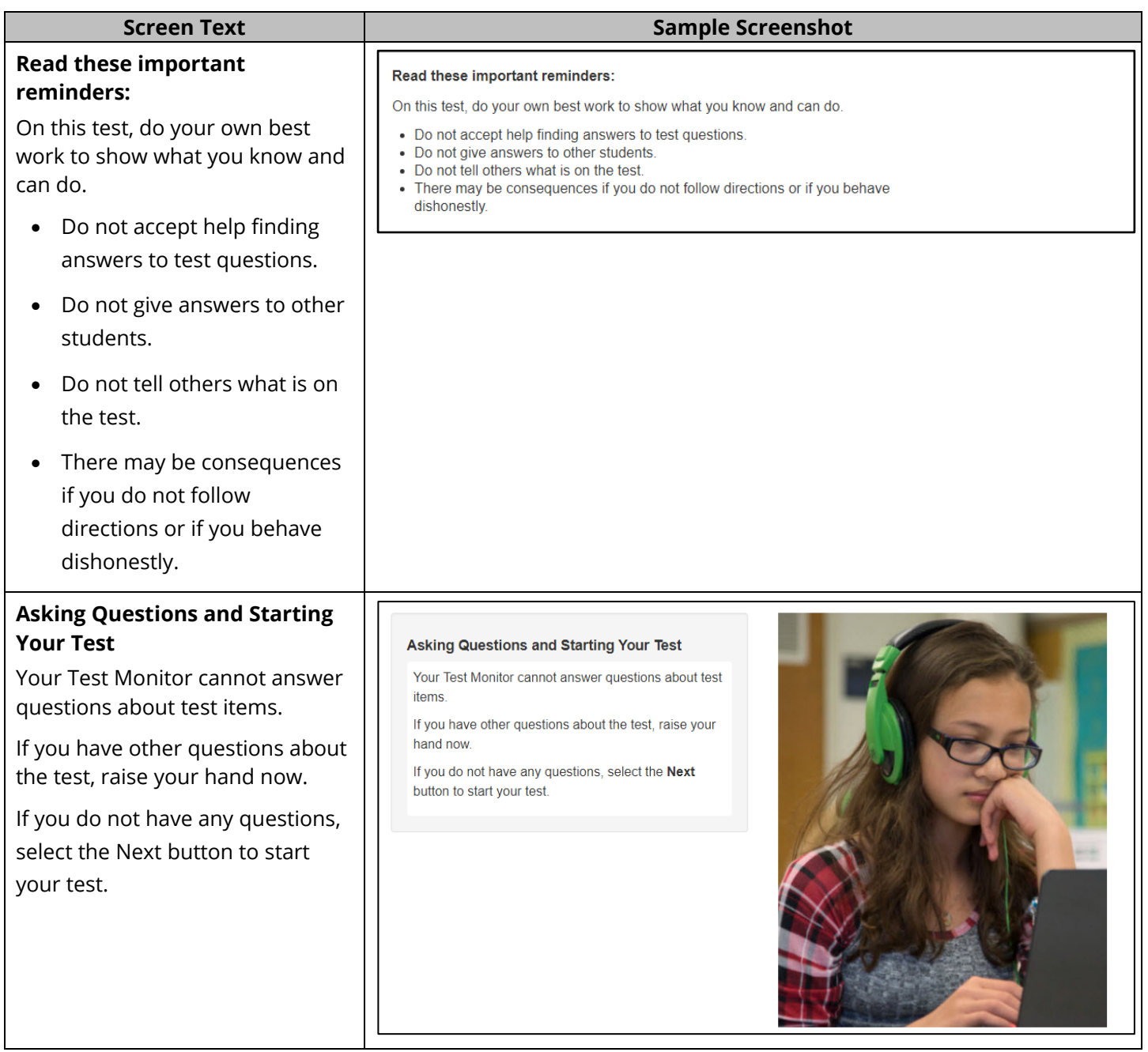